# **Document Splitting Configuration Sap**

Yeah, reviewing a ebook **Document Splitting Configuration Sap** could accumulate your near associates listings. This is just one of the solutions for you to be successful. As understood, realization does not suggest that you have astonishing points.

Comprehending as capably as concord even more than further will manage to pay for each success. neighboring to, the publication as without difficulty as keenness of this Document Splitting Configuration Sap can be taken as capably as picked to act.

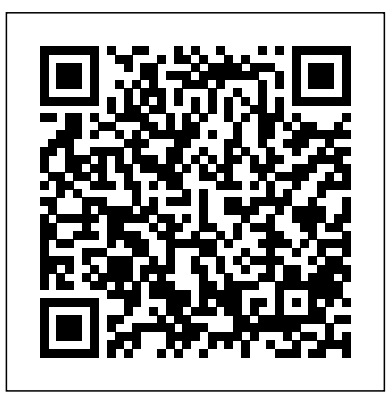

Wizard 'Configure Document Splitting' is intended to help with setting up the customizing of document splitting. For that wizard it is not necessary that new g/l has been activated.

### **Document Splitting - SAP Help Portal**

Implementation of Document Splitting: Document Splitting need to be activated in SAP. But in order to activate Document Splitting following Configuration is required: 4.1. Document Splitting Activation. SPRO Path: Financial Accounting (New) -> General Ledger Accounting (New) -> Business Transaction -> Document Splitting -> Activate Document Splitting

SIS MAN\_SP Activate Document Splitting is a manual activity to confirm the Activation of Document Splitting for the defined date. Without performing this activity, the document splitting will not be **Document Splitting in SAP FI/CO (SIMPLE SAP** activated.

SAP FICO Concept of Document Splitting General Ledger *Configure Document Splitting SAP New GL Document Splitting in SAP S4HANA Finance 1809 | General Ledger*

*Concept | New GL Concept 62 Document Splitting New GL* SAP FICO Document Splitting Configuration, Class-05 SAP FICO Document Splitting Configure full Item category for SAP document splitting in 1 Min SAP FICO Document Splitting(Part-6) **Document Splitting and End User Posting** *Secretes of Zero balance clearing account. SAP Advanced document splitting SAP FICO-Document Splitting* Leading and Non Leading Ledger in SAP | SAP Extension Ledger | New GL Classify Document Types for Document Splitting Every in SAP |SAP Document Splitting What's the difference between business transaction that is entered is analyzed during the... 3. SAP ECC and SAP S4HANA What is a General Ledger? (Recording Nonprofit Transactions) *Define Document type and Number Range* SAP Cost of Goods Sold - COGS Splitting by Account Based COPA in SAP S4 HANA | S4 HANA 1809 Finance SAP FICO Training - Complete SAP FICO Video Based Course Migration to the Universal Journal in SAP S/4HANA Finance SAP - What is SAP? **What's the difference? SAP GL's: Classic vs New vs Universal Journal** SAP Controlling Area And Profit Center Configuration. Class-03*SAP Leading \u0026 Non Leading Ledgers in S/4 HANA ACDOCA | SAP Extension Ledgers in SAP S4 HANA* New GL in SAP FICO | New General Configuration in SAP FICO | New GL Concept in SAP FICO**New GL Configuration** document splitting configuration: There is no item category assigned to **of SAP S/4HANA Finance 1909 | ZaranTech** SAP FI Settings: Part 1 Document Splitting

### Example document splitting - SAP Blogs

Wizard 'Create Document Splitting Rule'

## **SAP FICO: SAP New GL : DOCUMENT SPLITTING – Configuration**

SAP FICO Document Splitting is a Simple but one of the Most Important Concepts for Interview Preparation SAP Interview Preparation: https://www.youtube.com/p...

#### Document Splitting - SAP

# SAP MATERIALS: Document Splitting Configuration steps with ...

SAP New GL : DOCUMENT SPLITTING – Configuration 1. Classify G/L Accounts for Document Splitting You need to classify the individual document items so that the system... 2. Define ...

Разделение документа в ГГК GL

Configuration Steps # 34 Activate Document Splitting SOLUTIONS) SAP FICO Training - Document Splitting (Video 54) | SAP FICO GL Configuration Steps #31 Classify GL Accounts for Document Splitting sap document splitting *Document Splitting Configuration Sap*

Document Splitting. If your configuration settings for document splitting are the same in your source and target systems you can replicate document splitting information in the initial load of documents and open items as well

as in ongoing replication. You must also make specific settings for document

# splitting in the Customizing activity Set up RFC Destination for Source Systems ( Central Finance Central Finance: Target System Settings Set Up Systems Set up RFC Destination for Source Systems ). **SAP FICO Document Splitting - YouTube**

Document Splitting in New General Ledger | SAP Blogs The different sections referenced below provide useful information in relation to New General Ledger and Document Splitting See also help.sap.com link in relation to General Ledger Accounting (FI-GL) (New) and Document Splitting General Ledger Accounting (FI-GL) New - Document Splitting Main Areas

*Document Splitting - SAP Help Portal* Document splitting is part of new General ledger functionality that is widely implemented in all new SAP implementations in either ECC or S/4 HANA implementations. One of common errors that raised after account XXXXX/1000 How to ensure document splitting has accurate ... - SAP Blogs In this IMG activity, you active document splitting. The splitting method used is that delivered by SAP as standard, which contains the splitting rules for the different business transactions. If this splitting method does not meet your requirements, you can first define and then select your own method in Customizing for document splitting. *SAP FICO \_ Concept of Document Splitting \_ General Ledger Configure Document Splitting SAP New GL Document Splitting in SAP S4HANA Finance 1809 | General Ledger Concept | New GL Concept 62 Document Splitting New GL SAP FICO Document Splitting Configuration, Class-05 SAP FICO Document Splitting Configure full Item category for SAP document splitting in 1 Min*

*SAP FICO Document Splitting(Part-6) Document Splitting and End* document is split and for which line items. *User Posting Secretes of Zero balance clearing account. SAP Advanced document splitting SAP FICO-Document Splitting Leading and Non Leading Ledger in SAP | SAP Extension Ledger | New GL in SAP |SAP Document Splitting What's the difference between SAP ECC and SAP S4HANA What is a General Ledger? (Recording Nonprofit Transactions) Define Document type and Number Range SAP Cost of Goods Sold - COGS Splitting by Account Based COPA in SAP S4 HANA | S4HANA 1809 Finance SAP FICO Training - Complete SAP FICO Video Based Course Migration to the Universal Journal in SAP S/4HANA Finance SAP - What is SAP? What's the difference? SAP GL's Classic vs New vs Universal Journal*

*SAP Controlling Area And Profit Center Configuration. Class-03SAP Leading \u0026 Non Leading Ledgers in S/4 HANA ACDOCA | SAP Extension Ledgers in SAP S4 HANA*

New GL in SAP FICO | New General Configuration in SAP FICO | New GL Concept in SAP FICO**New GL Configuration of SAP S/4HANA Finance 1909 | ZaranTech**

SAP FI Settings: Part 1 Document Splitting

 $GL$ 

Configuration Steps # 34 Activate Document Splitting Document Splitting in SAP FI/CO (SIMPLE SAP SOLUTIONS) SAP FICO Training - Document Splitting (Video 54) | SAP FICO GL Configuration Steps #31 Classify GL Accounts for Document

Splitting sap document splitting

Document Splitting in SAP New General Ledger: Beginners Guide. Being offered in mySAP ERP, Document Splitting is one of the most Splitting Finally the step to activate document splitting with powerful feature in New General Ledger. Document Splitting allows additional settings like "Inheritance" and Activation of users to split accounting line items according to specific characteristics. This way users can create financial statements for entities such as 'Segments' and meet the legal requirements. Document Splitting in SAP New General Ledger: Beginners ... How to activate Document Splitting in SAP? First, you need to enable Document splitting at the client level customizing. Then you can activate or deactivate the document splitting in each company code. Similarly, you can activate the "Inheritance" which provides the level of detail for a document ...

Document Splitting with SAP S/4HANA | How To Guide - by

 $SPRO-$  > SAP Reference IMG – > Financial Accounting  $(New) - > General Ledger$  Accounting  $(New) - > B$ usiness Transaction –> Document Splitting –>Activate Document Document Splitting.

Document Splitting — Overview • New General Ledger (or new G/L) in the SAP ERP system offers a powerful feature known as document splitting •With document splitting, accounting line items are split according to specific characteristics For example, Profit Center, Segment

... Document Splitting Process For document splitting to be possible, the system classifies the individual line items as well as the documents. This takes place using your settings in Customizing. Depending on how a document is classified, the splitting rule selected for a document specifies how the

**Subsequent Document Splitting in S/4 HANA 1709 | SAP Blogs** Document splitting is a function of new General Ledger Accounting  $(a\sigma)$  as of SAP S/4HANA 5.0). It is comparable with document splitting for special purpose ledgers (FI-SL). Document splitting uses document splitting characteristics as account assignment objects to portray the dimensions.

*© 2008 Wellesley Information Services ... - SAP SIMPLE Docs* If document splitting is active in both your source and your Central Finance system, you can trigger a simulation of document splitting for documents which cannot be posted and  $\delta$  are displayed with errors in SAP AIF. This document splitting simulation is the same function that is available in transaction FB01.

## **What is Document Splitting Concept in SAP?**

You'll walk through each configuration task for both basic and extended document splitting in the IMG, covering everything from zero-balance clearing accounts to splitting methods and rules. If you're deploying document splitting after your SAP S/4HANA migration, you'll find the steps for subsequent implementation. **Document Splitting in SAP New GL | SAP FICO Tutorials ...**

# **SAP- Document Splitting | SAP Blogs**

Document Splitting - SAP Help Portal

In the next step classify document type for entering vendor invoice. Add business transaction and business transaction variant. Then we define splitting criteria (like segment, profit center,….) In the next step I have defined splitting criteria for controlling. In the last step document splitting is activated and constant value was set up

Page 2/2 July, 27 2024